# **FIM4/FIM6 FIM4/FIM6**

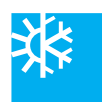

# РАСШИРИТЕЛЬНЫЕ ВХОДНЫЕ МОДУЛИ

FIM позволяет подключать четыре или шесть независимых цифровых входов (контакты со свободным потенциалом типа «замкнуто=Made» или «разомкнуто=Open») к одному аналоговому входу контроллеров ISN FDC, LDC и EDC, что обеспечивает независимый мониторинг и аварийную сигнализацию для каждой точки.

Утобы ограничить наводку электрошумов на входе FIM оборудован интерфейсными реле.

В таблице характеристик входов/выходов указано максимальное число модулей FIM, которые могут использоваться с каждым контроллером ISN.

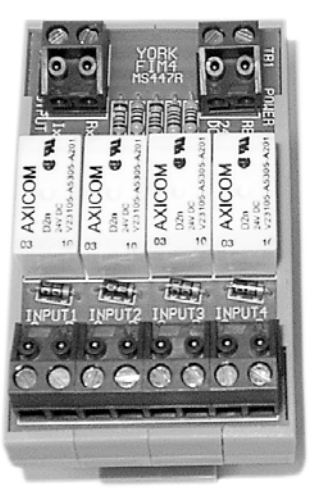

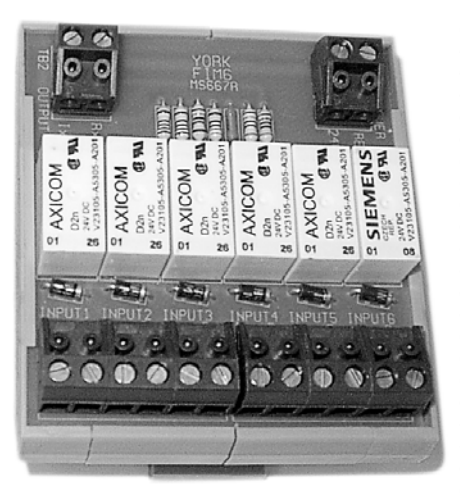

# **<u>Deodennoetu</u>**

- До 4…6 цифровых входов на один аналоговый вход.
- Повышает расширяемость контроллера
- Совместим со всеми типами контроллеров ISN, TDCE, IDC, UDC

## **N**ринцип работы

К встроенным интерфейсным реле модуля FIM подклю чены контакты со свободным потенциалом. При под ключении контакты этих интерфейсных реле через спе циальные резисторы образуют цепь, а состояние вхо да характеризуется определенным значением резис тивности.

С помощью таблицы резистивности, заложенной в дат чике F13, эти значения преобразуются в значение входного сигнала аналогового входа F02.

С помощью функции демультиплексации состояние входов («Сделано» или «Разомкнуто») напрямую отоб ражается в значениях, характеризующих состояние F05. Эти программируемые входы могут использовать ся взамен аппаратных цифровых входов для регулиро вания или генерирования сигналов нарушения. При обработке сигналов входных устройств отсутству ет запаздывание, т. е. мониторинг ведется в одном временном цикле.

Одиночный модуль FIM требует использования следу ющих программных средств (однако дополнительные модули FIM могут использовать один и тот же вход дат чика F13S01):

- Функция 02 1 секция
- Функция 05 4 секции
- Функция 13 1 секция
- Функция 56 1 секция
- Независимый мониторинг и аварийная сигнализация
- Монтируется на DIN-рейке
- Может монтироваться удаленно на расстоянии до 65 м

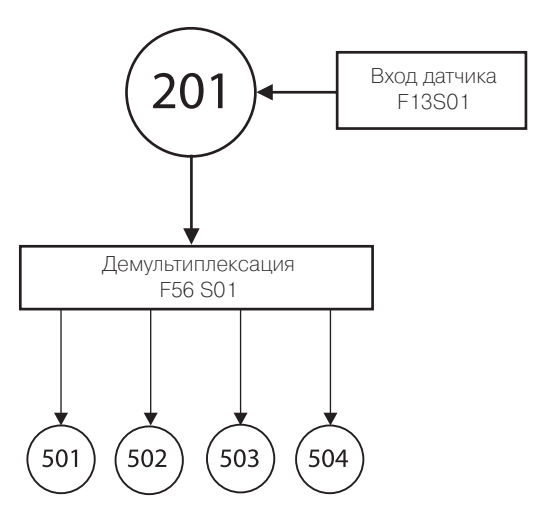

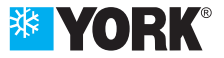

## **Монтаж**

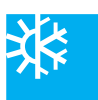

Конструкция модуля FIM обеспечивает возможность его монтажа на всех типах симметричных и несимметричных DIN/EN реек.

Для подключения ко входам FIM, а также для электропитания 24В= и для подключения контроллеров ISN к FIM должен использоваться экранированный кабель. Рекомендуемый тип и максимальная длина кабеля указана в спецификации на ISN-электроподключения. Экран должен подключаться к клемме заземления только на стороне контроллера.

Перемычка задания типа входа на контроллере ISN должна быть переведена в положение «R».

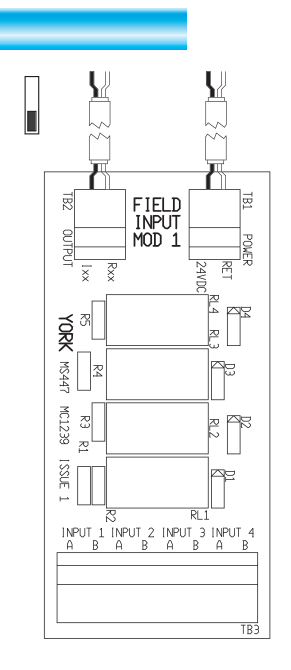

#### Примечание.

Перемычки RET и Rxx должны быть установлены на входе контроллера Rxx, НО НЕ НА МОДУЛЕ FIM.

#### Оконечные устройства.

Все клеммные зажимы съемные. Максимальное сечение кабеля 1.5 мм CSA

#### Размеры

96 мм В х 50 мм Ш х 40 мм Г (на DIN-рейке). Кабель: витая пара Belden 8761

Первичный источник питания: 24 В/110 мА постоянного тока от контроллера ISN.

### Ввод в эксплуатацию

Приложение

- 1. Перемычку на входе контроллера ISN переместите в положение "R"
- 2. Установите все входы в положение ОГГ (выключено)
- 3. Проверьте значение на дисплее для функции 02. Оно должно быть равно 0
- 4. При необходимости выполните смещение нулевой точки функции 02 на странице 02. Подстройку проводите до тех пор, пока на дисплей не получите 0.
- 5. Проверьте значение Функции 02 по данным табли-ПЫ. ПОИВЕЛЕННОЙ НИЖЕ.
- Вход 1 ВКЛ (ON) на дисплее 1  $\blacklozenge$
- Вход 2 ВКЛ (ON) на дисплее 2
- Вход 3 ВКЛ (ON) на дисплее 4
- Вход 4 ВКЛ (ON) на дисплее 8

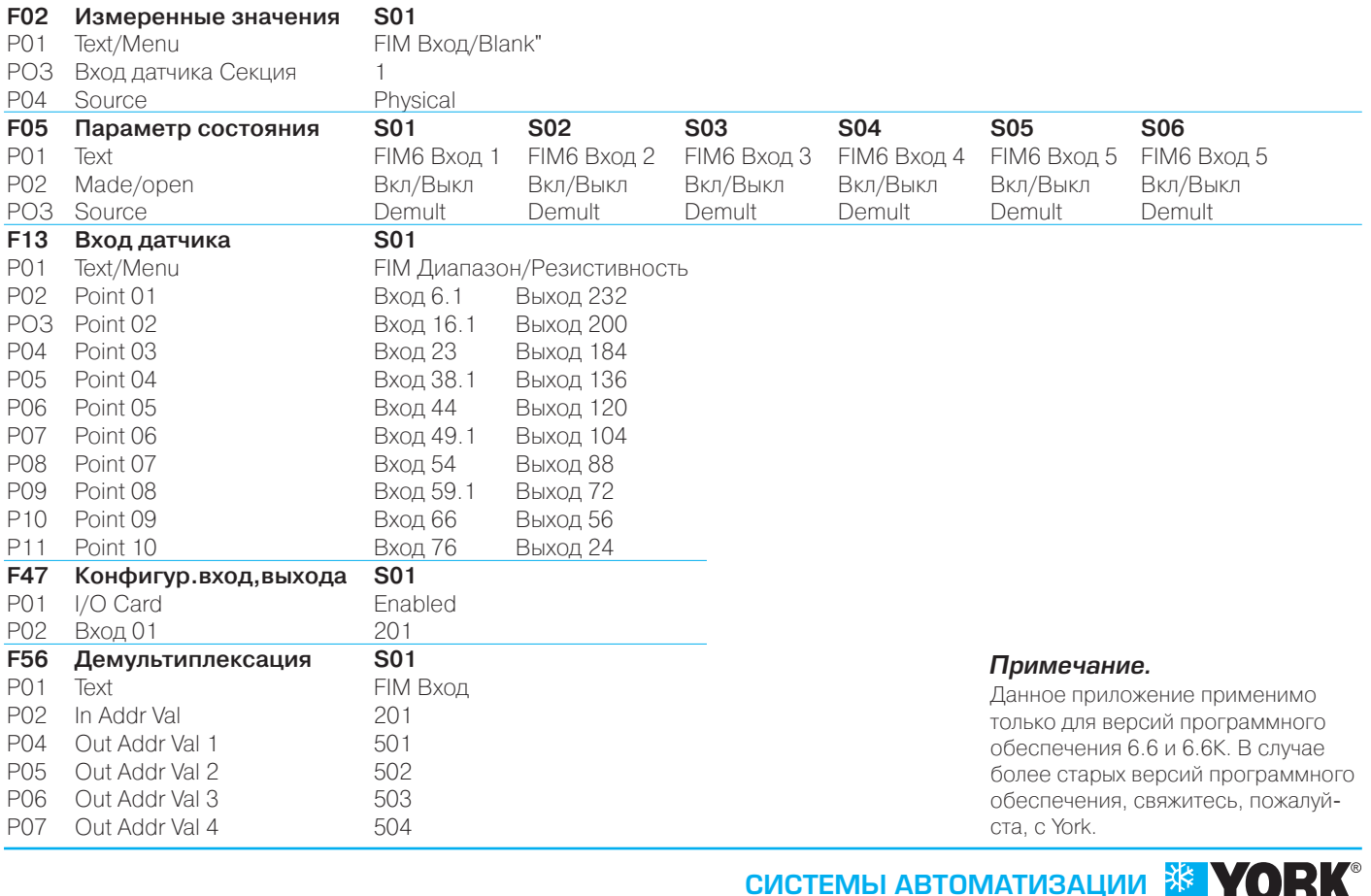